# **pixbet 12 free**

- 1. pixbet 12 free
- 2. pixbet 12 free :bwin umsatz 2024
- 3. pixbet 12 free :caca níqueis gratis

# **pixbet 12 free**

Resumo:

**pixbet 12 free : Descubra o potencial de vitória em fauna.vet.br! Registre-se hoje e reivindique um bônus especial para acelerar sua sorte!**  contente:

### **Como fazer o download do aplicativo Pixbet no seu iPhone**

Você está procurando por uma maneira de fazer o download do aplicativo Pixbet no seu iPhone? Você chegou ao lugar certo! Neste artigo, você vai aprender, passo a passo, como baixar e instalar o aplicativo PiXbet no meu dispositivo iOS.

- 1. Abra o**App Store**em seu iPhone.
- 2. No canto superior esquerdo, clique no ícone de**lupa**para fazer uma pesquisa.
- 3. Digite**"Pixbet"**no campo de pesquisa e clique em**"Pesquisar".**
- Encontre o aplicativo**"Pixbet Apostas Esportivas e Casa de apostas online"**e clique no 4. botão**"Obter"**para começar o download e a instalação do aplicativo Pixbet em pixbet 12 free seu iPhone.
- 5. Aguarde o fim do download e, em pixbet 12 free seguida, toque no botão"**Abrir**"para abrir o aplicativo Pixbet no seu iPhone.

Parabéns! Agora você tem o aplicativo Pixbet instalado e pronto para ser usado em pixbet 12 free seu iPhone. Dessa forma, você poderá realizar apostas esportivas e aproveitar ainda mais a pixbet 12 free experiência de jogo em pixbet 12 free qualquer lugar e em pixbet 12 free todo momento!

Observação: lembre-se de que antes de fazer quaisquer apostas, é importante familiarizar-se com as regras e as políticas do aplicativo. Além disso, verifique se o jogo é legal em pixbet 12 free seu país de residência.

Espero que este artigo tenha ajudado. Se você tiver alguma dúvida ou preocupação, não hesite em pixbet 12 free entrar em pixbet 12 free contato conosco.

Divirta-se e aproveite a melhor experiência de apostas esportivas em pixbet 12 free seu iPhone com o aplicativo Pixbet!

(:605, incluyendo blanco spaces)

### **Cómo descargar la aplicación Pixbet en su iPhone**

¿Está buscando una manera de descargar la aplicación Pixbet en su iPhone? ¡Ha llegado al lugar correcto! En este artículo, aprenderá, paso a paso, cómo descargar e instalar la aplicacion Pixbe en su dispositivo iOS.

- 1. Abra la**"App Store"**en su iPhone.
- 2. En la esquina superior izquierda, haga clic en el icono de**"lupa"**para buscar.
- 3. Escribe**"Pixbet"**en el campo de búsqueda y haga clic en**"Buscar".**
- Encuentre la aplicación**"Pixbet Apuestas Deportivas y Casa de apuesta a online"**y haga 4. clic en el botón**"Obtener"**para comenzar la descarga e instalación de la aplicación Pixbet en su iPhone.
- Espere a que finalice la descarga y, a continuación, haga clic en el botón**"Abrir"**para abrir la 5. aplicación Pixbet en su iPhone.

¡Enhorabuena! Ahora tiene la aplicación Pixbet instalada y lista para ser usada en su iPhone. De este modo, podrá realizar apuestas deportivas y disfrutar aún más de su experiencia de juego en cualquier lugar y en todo momento.

Nota: recuerde que antes de realizar cualquier apuesta, es importante familiarizarse con las reglas y las políticas de la aplicación. Además, compruebe si el juego es legal en su país de residencia.

Espero que este artículo le haya ayudado. Si tiene alguna duda o preocupación, no dude en ponerse en contacto con nosotros.

¡Disfrute y aproveche la mejor experiencia de apuestas deportivas en su iPhone con la aplicación **Pixhet!** 

(Palabra original: 617, contain blank spaces)

[esportesdasorte so](https://www.dimen.com.br/esportesdasorte-so-2024-08-06-id-25200.pdf)

### **pixbet 12 free**

A Pixbet é uma casa de apostas online que oferece a possibilidade de realizar apostas esportivas e jogos de casino em pixbet 12 free uma plataforma confiável e segura. Uma das facilidades oferecidas pela empresa é a possibilidade de realizar suas apostas por meio de um aplicativo, o que permite realizar suas jogadas com mais rapidez e facilidade.

### **pixbet 12 free**

O aplicativo Pixbet oferece algumas vantagensimportantes, tais como: alta probabilidade de ganhar, a possibilidade de ser utilizado em pixbet 12 free dispositivos iOS e Android, e uma interface intuitiva e fácil de usar.

### **Como baixar o aplicativo Pixbet em pixbet 12 free dispositivos Android**

Para baixar o aplicativo Pixbet em pixbet 12 free dispositivos Android, siga as seguintes etapas:

- 1. Acesse o site oficial [casa de aposta que paga por pix](/casa-de-aposta-que-paga-por-pix-2024-08-06-id-16584.pdf).
- 2. Clique no ícone da Google Play Store.
- 3. Clique no botão "Instalar" e espere o download e instalação do aplicativo serem concluídos.

### **Como baixar o aplicativo Pixbet em pixbet 12 free dispositivos iOS**

Para baixar o aplicativo Pixbet em pixbet 12 free dispositivos iOS, siga as seguintes etapas:

- 1. Acesse a App Store.
- 2. Pesquise por "Pixbet" e clique no botão "Obter" na página do aplicativo.
- 3. Espere o download e instalação do aplicativo serem concluídos.

### **Passo a passo para realizar o cadastro em pixbet 12 free Pixbet**

Para realizar o cadastro em pixbet 12 free Pixbet, siga as seguintes etapas:

- 1. Acesse o site oficial [mr jack bet comercial](/mr-jack-bet-comercial-2024-08-06-id-35859.html).
- 2. Clique em pixbet 12 free "Apostar Agora" e depois em pixbet 12 free "Registro".
- 3. Insira as informações pedidas na tabela abaixo e clique em pixbet 12 free "Avançar para próximo passo" após preencher cada um dos campos.
- 4. Escolha um usuário e senha.

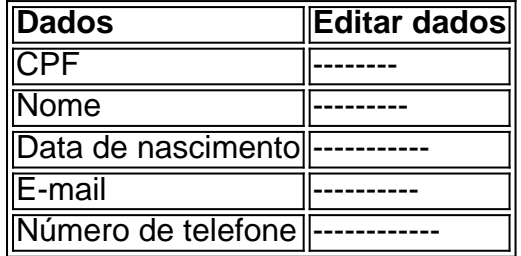

### **O que mais é possível fazer no aplicativo Pixbet**

O aplicativo Pixbet não só permite que você realize apostas esportivas, como também:

- Acompanhar jogos e partidas em pixbet 12 free tempo real;
- Visualizar a histórical de jogos e apostas;
- Realizar depósitos e saques;
- Participar de promoções.

Portanto, baixar o aplicativo Pixbet é vantajoso para quem quer realizar apostasconvenientemente, a qualquer momento e em pixbet 12 free qualquer lugar.

# **pixbet 12 free :bwin umsatz 2024**

Mergulhe no universo das apostas esportivas com o Bet365, a maior casa de apostas online do mundo. Aqui, você encontra as melhores odds, uma ampla variedade de mercados e promoções exclusivas para turbinar seus ganhos.

Se você é apaixonado por esportes e busca uma experiência de apostas incomparável, o Bet365 é o destino certo para você. Com um site intuitivo e fácil de navegar, você pode apostar em pixbet 12 free seus esportes favoritos com segurança e tranquilidade.Aproveite as vantagens de apostar no Bet365:- Odds competitivas: Obtenha as melhores cotações do mercado e maximize seus lucros.- Ampla gama de esportes: Aposte em pixbet 12 free uma infinidade de modalidades esportivas, incluindo futebol, basquete, tênis, MMA e muito mais.- Mercados diversificados: Explore uma vasta seleção de mercados de apostas, desde resultados simples até apostas combinadas e especiais.- Promoções exclusivas: Desfrute de promoções e bônus exclusivos que aumentam suas chances de ganhar.- Suporte 24 horas: Conte com uma equipe de suporte dedicada, pronta para ajudá-lo a qualquer momento.

pergunta: Como faço para criar uma conta no Bet365?

resposta: Basta acessar o site oficial do Bet365 e clicar no botão "Inscreva-se". Preencha o formulário de cadastro com seus dados pessoais e siga as instruções para concluir o processo. É possível baixar o dinheiro do saque rápido no Pixbet de alguma maneira? Essa é uma pergunta comum entre os usuários pelo piXBE. Infelizmente, a resposta foi não! O Pxibe só permite que você solicite um depósito e ( em pixbet 12 free seguida) transfira esse valor para outro arquivo Em seu computador ou dispositivo móvel:

O Pixbet oferece diferentes opções de saque, como transferência bancária. Skrill a e-wallet entre outros! No entanto; nenhuma delas permite que você "baixe" seu carregamento no sentido da salvá–lo em pixbet 12 free nosso dispositivo".

Em vez disso, o saque é processado e transferido diretamente para a forma de pagamento que

você escolheu. Isso significa: - uma etapa quando seu carregamento for aprovadoe processamento como dinheiro será creditado na pixbet 12 free conta bancária ou cartãode créditoou carteira digital; A partir daí também Você pode transferir os recursos Para O Seu dispositivo ( se desejar), seguindo todos procedimentos normais da minha instituição financeira/ provedor dos serviços em pixbet 12 free pago!

Em resumo, não é possível baixar o dinheiro do saque rápido no Pixbet. mas você pode transferir os valor para a pixbet 12 free conta bancária ou cartão de crédito e; em pixbet 12 free seguidas transferi-lo Para O seu dispositivo - se desejara!

# **pixbet 12 free :caca níqueis gratis**

# **Vila de Ndoumale pixbet 12 free Camarões se transforma graças à cooperação China-África**

A vila de Ndoumale, localizada nos arredores de Kribi, no sul de Camarões, estava praticamente esquecida, sem sinais de desenvolvimento. No entanto, graças à implementação de projetos de cooperação China-África, a vila está sendo revitalizada e oferecendo novas possibilidades para pixbet 12 free população de aproximadamente 600 moradores.

### **Rede de estradas e pontes**

Antes, chegar a Ndoumale era uma tarefa árdua, exigindo pelo menos duas horas de caminhada por uma estrada de terra esburacada. Hoje, a situação é diferente. A empresa chinesa CHEC construiu estradas e pontes na vila, facilitando o acesso e o comércio com outras localidades.

#### **Escola infantil com seis salas de aula**

As crianças de Ndoumale precisavam caminhar nove quilômetros para chegar à escola mais próxima, o que as fazia quase abandonarem os estudos. Agora, elas podem frequentar a creche e escola primária de Ndoumale, construída pelos trabalhadores chineses da CGCOC enquanto construíam a estação de tratamento de água. O prédio foi transformado pixbet 12 free escola e está funcionando há três anos, oferecendo educação às crianças locais.

#### **Noites iluminadas**

As noites pixbet 12 free Ndoumale agora são iluminadas por lâmpadas solares fornecidas pela CHEC, facilitando a educação das crianças e as atividades noturnas na vila. Além disso, a instalação de painéis solares no local habitado pelo grupo étnico indígena Bagyeli trouxe mudanças positivas às vidas das pessoas, fornecendo luz pixbet 12 free suas cozinhas e facilitando o estudo das crianças.

#### **Um sonho se tornando realidade**

Bikouo, líder tradicional de Ndoumale, está feliz com a transformação local, acreditando que a cooperação China-África é a chave para tirar a comunidade da pobreza e alcançar a prosperidade.

Author: fauna.vet.br Subject: pixbet 12 free Keywords: pixbet 12 free Update: 2024/8/6 13:06:37